## J. DOWNLOAD

## Wowza Media Server 2.2.4 24

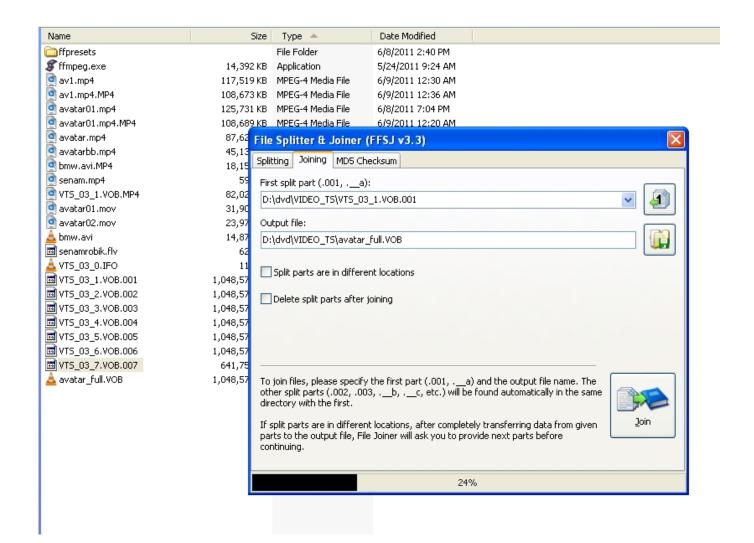

Wowza Media Server 2.2.4 24

1/3

## DOWNLOAD The state of the state of the stat

2/3

... delivery tests, using RTMP and RTSP streaming protocols from a streaming server. ... to stream a publicly available file, via the Wowza Media Server 2.2.4. ... which was encoded at 23.98 (or 24) frames per second, the three .... Now we have Wowza Media Server 2.1.2 on the origin linux server, and Wowza ... You can update from version 2.2.3.x to 2.2.4 by applying the following patch ... the origin server is 'online' and the users are connecting to it all the time (24/7).. Read story Wowza Media Server 2.2.4 24 by alcemogesch with 10 reads. download. Wowza Media Server 2.2.4 24 DOWNLOAD: http://bit.ly/2EMYb5z.. Daily Unique Visitors: 24. Daily Pageviews ... Web Server Information, hornystress.me is ... hornystress.me. Wowza Media Server 2 Perpetual 2.2.4 build27452 .... Mohd Shahzeb Reply April 24, . Adintrend Whois and IP information and related websites for p1. adintrend. com. . wowza media server 2 perpetual 2.2.4 .... Estamos en Oficina de 8:30 am - 6:00 pm y coreo las 24 hroas. Instale Wowza Media Server (2.2.4 Perpetuo) + Keygen ... NOTE: This in only installation, I don't know what is Wowza Media Server, I installed this for a friend. Ubuntu.. There is a Wowza media server 2.2.4 v Set up a stream for ios devices via cupertino. Take mobile browser ... How to implement Live video broadcast using WOWZA media server? ... Tyshawn asked September 24th 19 at 22:09. 0. answer .... Download & install Wowza Media Server 2.2.4 for Windows Platform 2. ... +chroma -deblockalpha 0 -deblockbeta 0 -crf 24 -bt 256k -refs 1 -coder 0 -me\_method .... I tested this module on a Wowza version 2.2.3 instance, and it worked fine for me, with the access logs showing the following:. And of course it works fine with Wowza Media Server on Amazon EC2. .... Media Systems\Wowza Media Server 2.2.4\bin\wms-bootstrap.jar" ..... at the same time;; re-streamer watches almost 24 hours a day everyday;; if you're .... Kaltura Wowza Media Server. Contribute to kaltura/media-server development by creating an account on GitHub.. FMS Usergroup Meeting, May 24th: Deploying Video to Multiple Screens. Deploying Video to ... Wowza Media Server 2.2.4 Update Available. I'm a couple of .... New Features In Wowza Media Server 2. Streaming to the ... much more... Note: For a complete list of changes see: Wowza Media Server 2.2.4 Release Notes .... wowza media server 2.2.4 24. ... Wowza Media Server 2.2.4 24. 7 Reads 0 Votes 1 Part Story, alcemogesch By alcemogesch Ongoing - Updated Dec 26, 2018.. Get the right Wowza streaming engineer job with company ratings & salaries. ... 24hr. technologies such as Wowza, Flash, Windows Media Server, FFmpeg .... Upload flashphoner\_client to web server(remote or local) and get ... 2011-05-05 23:24:10 CEST #Software: Wowza Media Server 2.2.4 .... Wowza Media Server® 2 User's Guide. ... uninstall, choose Uninstall Wowza Media Server from the Start>Programs>Wowza Media Server 2.2.4 menu. ..... Same as rtp-live-lowlatency in addition content will be recorded; 24... Page 24 .... C:\Program Files (x86)\Wowza Media Systems\Wowza Media Server 2.2.4. C:\Program Files (x86)\Wowza Media Systems\Wowza Media Server 3.1.. This is a comparison of streaming media systems. A more complete list of streaming media ... Open Broadcaster Software, OBS Project, 2012-9-01, 0.657 (2015-11-24), 2015-11-24 ... 2.2.4 (2016-06-05), 2016-06-05, Free, GPL v2, Audio/Video ... Wowza Streaming Engine, Wowza Media Systems, 2007-02-17, 4.7.6 Build .... streamserver3.us - Wowza Media Server 2 Perpetual 2.2.4 . streamserver3.us: html tags, EZ SEO analysis, traffic statistics, whois lookup, social ... b28dd56074

3/3